RedHatLinux PDF

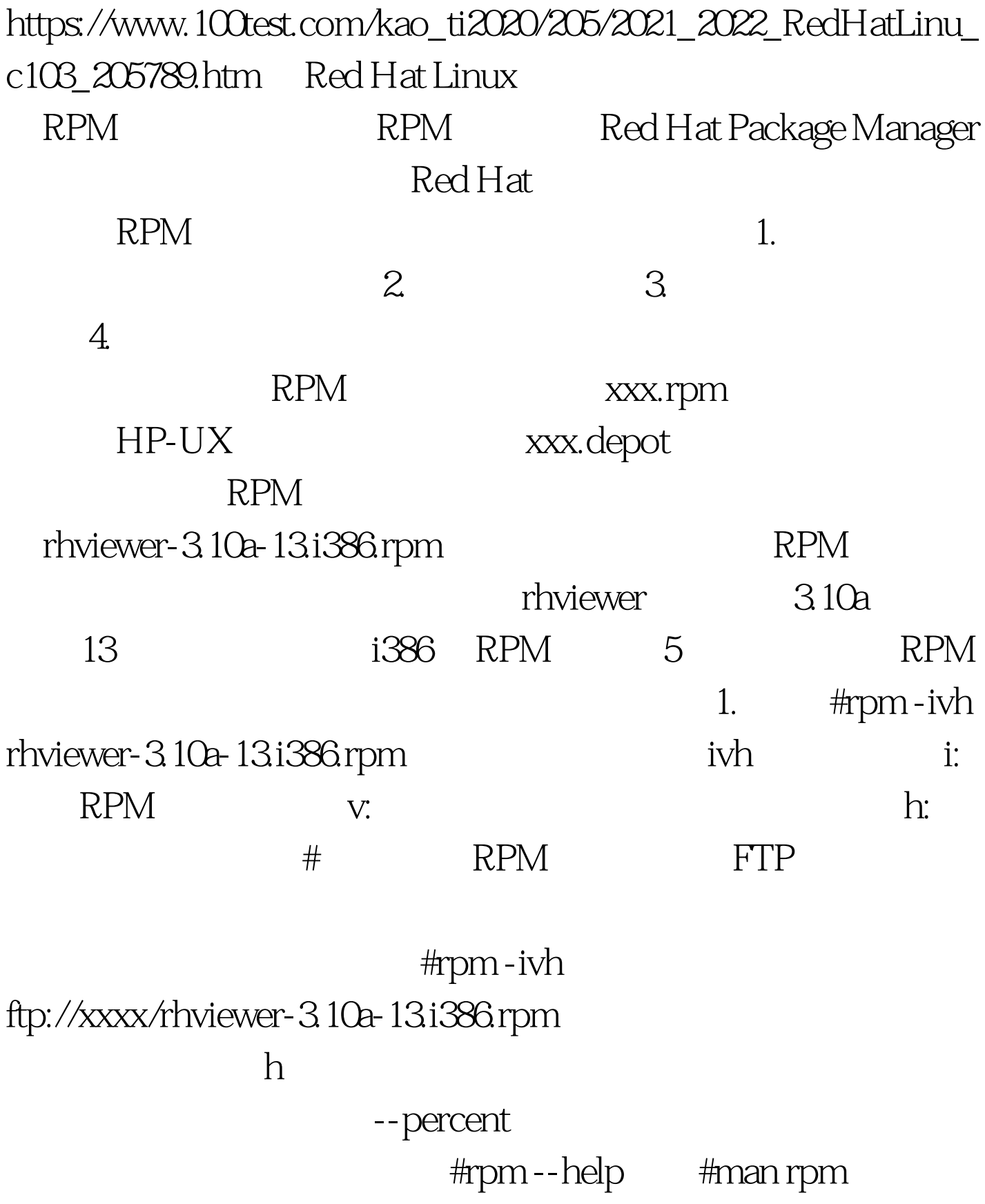

#rpm -ivh rhviewer-3.10a-13.i386.rpm package rhviewer-3.10a-13 is already installed 一次,可以加上--replacepkgs参数: #rpm -ivh --replacepkgs rhviewer-3.10a-13i386.rpm

## #rpm -ivh

rhviewer-3.10a-13.i386.rpm rhviewer /usr/bin/rhviewer conflicts with file from msviewer-1.10b-01 error: rhviewer-3.10a-13i386.RPM cannot be installed --replacefiles #rpm - ivh --replacefiles rhviewer-3.10a-13i386.rpm

#rpm -ivh rhviewer-3.10a-13.i386.rpm failed dependencies: rhviewer is needed by rhpainter- $2.24 - 20$ 

--nodeps #rpm -ivh --nodps rhviewer-3.10a-13.i386.rpm 2. #rpm - e rhviewer rhviewer-3.10a-13.i386.rpm, rhviewer rhviewer-3.10a-13

#rpm - e rhviewer removing these packages

```
would break dependencies: rhviewer is neededby rhpainter-2.24-20
3.#rpm - Uvh rhviewer-3.10a-13i386.rpm
```
## #rpm - Uvh rhviewer-3.10a-13.i386.rpm saving /etc/rhviewer.conf as /etc/rhviewer.conf.rpmsave

,也可以用--oldpackage参数来进行"升级": #rpm -Uvh --oldpackage rhviewer-3.10a-13i386.rpm #rpm -Fvh rhviewer-3.10a-13i386.rpm

 $4.$ 

#rpm - q rhviewer rhviewer- $310a-13$ #rpm - qa  $\# \text{rpm}$ -qi 5.  $\# \text{rpm}$ -V rhviewer 说明:验证rhviewer软件包的正确性 #rpm -Vf /bin/vi 说明:验证包含/bin/vi文件的软件包 #rpm -Va 说明:验证所 #rpm -Vp rhviewer-3.10a-13.i386.rpm .rpm

MD5 checksum

## $RPM$

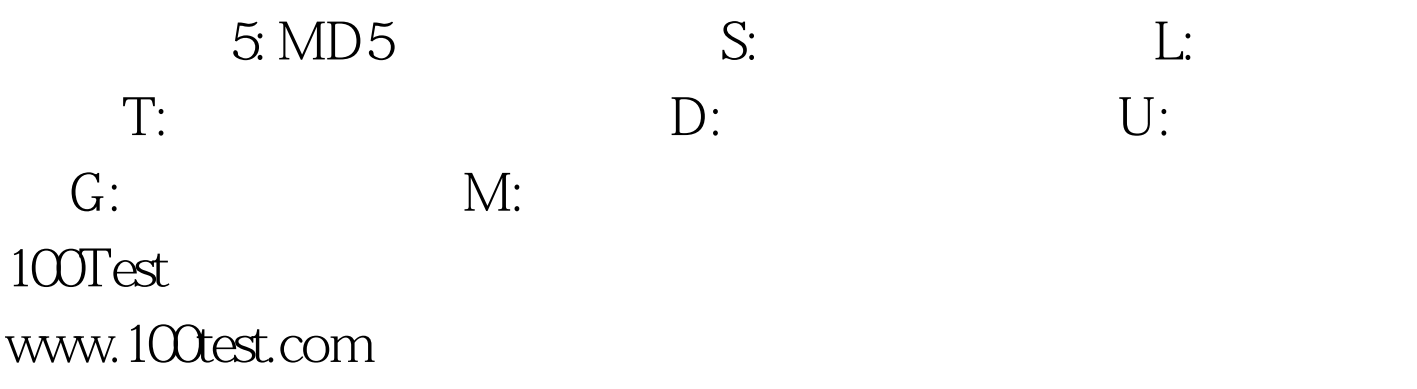